## **Pretraga po ključnim riječima**

U knjizi Unix and Linux Forensic Analysis DVD Toolkit, autor navodi popis ključnih riječi koje pretražuje u svakom forenzičkom slučaju. Navodi se taj popis u svrhu davanja ogledne ideje kako bi trebao izgledati i na što istražitelj treba obratiti pažnju.

## **File and Directory Names**

- grep –e (the "–e" is used here for pattern matching) "\/proc/" –e "\/bin" –e "\/bin\/.\*?sh" <filename>
- grep -e "ftp" -e "root" <filename>
- grep –e "rm –r" <filename>
- grep -e ".tgz" <filename>

## **IP Addresses and Domain Names**

- grep -e "[0-9]\+\.[0-9]\+\.[0-9]\+\.[0-9]\+" <filename>
- $\bullet$  grep -e "\.pl\" <filename>

## **Tool Keywords**

- msf (Metasploit Framework)
- select
- insert
- dump
- update
- $\bullet$  nmap
- nessus
- nikto
- wireshark
- tcpdump
- $\bullet$  kismet
- airsnarf
- paros
- hping2
- ettercap
- aircrack
- aircrack-ng
- airsnort
- nc (netcat)

From: <https://www.cis.hr/WikiIS/>- **wikiIS**

Permanent link: **[https://www.cis.hr/WikiIS/doku.php?id=kljucne\\_rijeci\\_forenzika](https://www.cis.hr/WikiIS/doku.php?id=kljucne_rijeci_forenzika)**

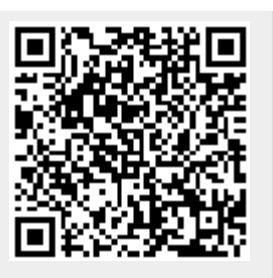

Last update: **2015/01/21 13:37**